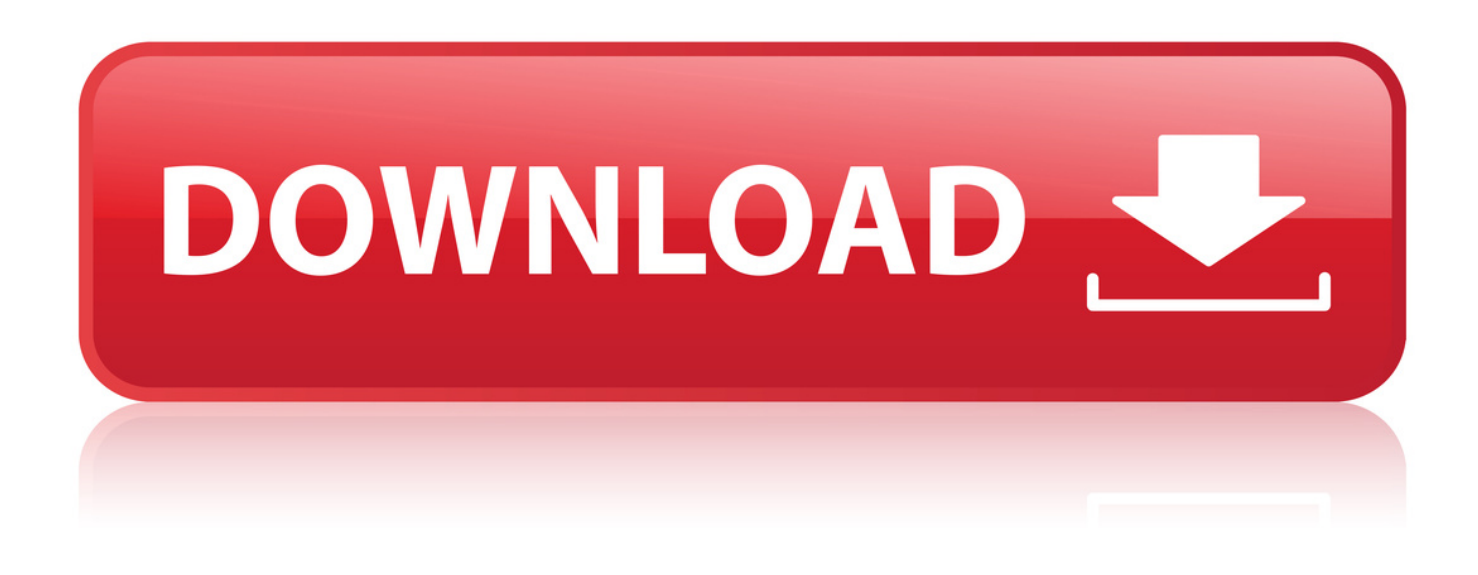

[Mac Open Pdf Not Download](http://urllio.com/xz6ye)

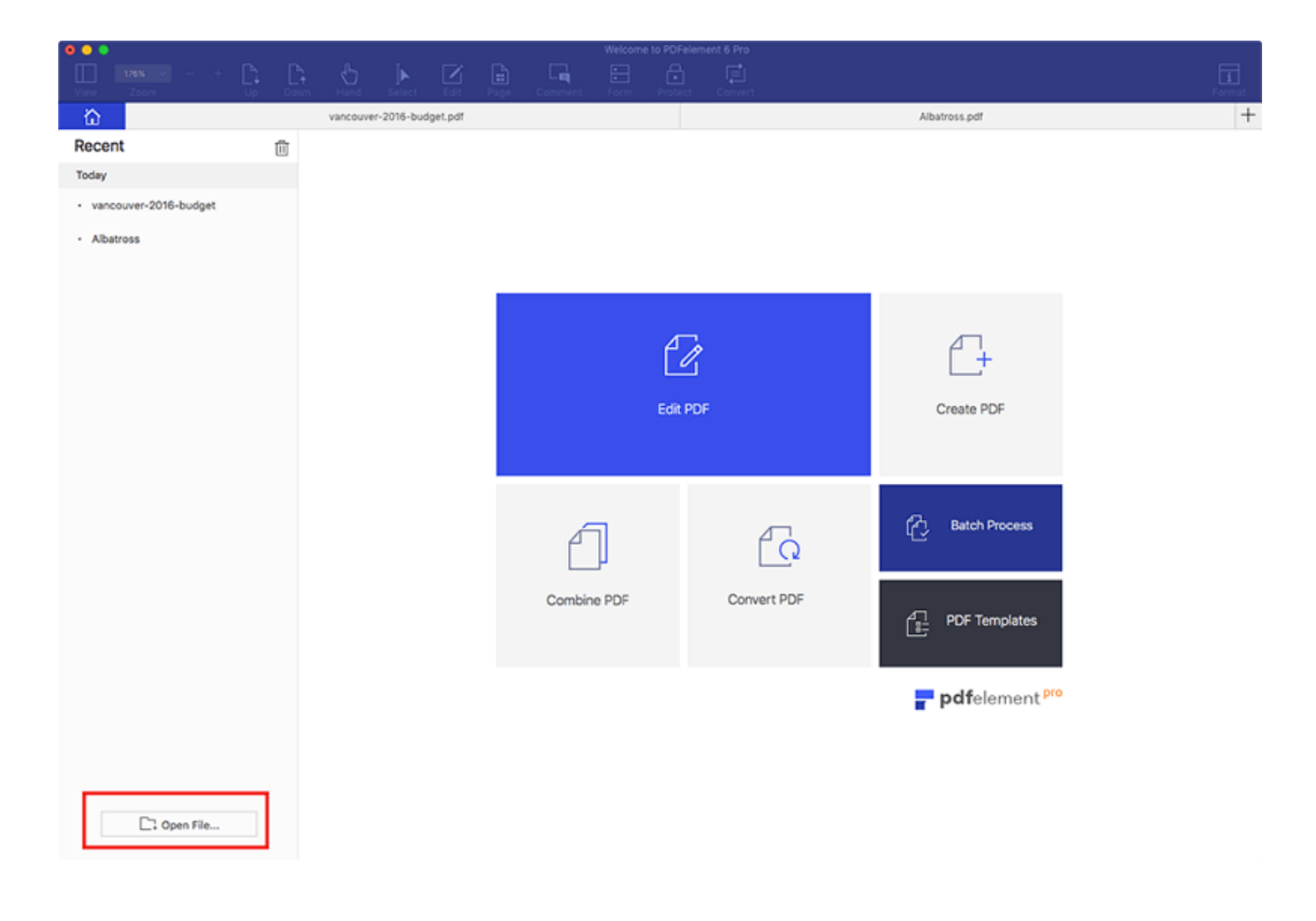

[Mac Open Pdf Not Download](http://urllio.com/xz6ye)

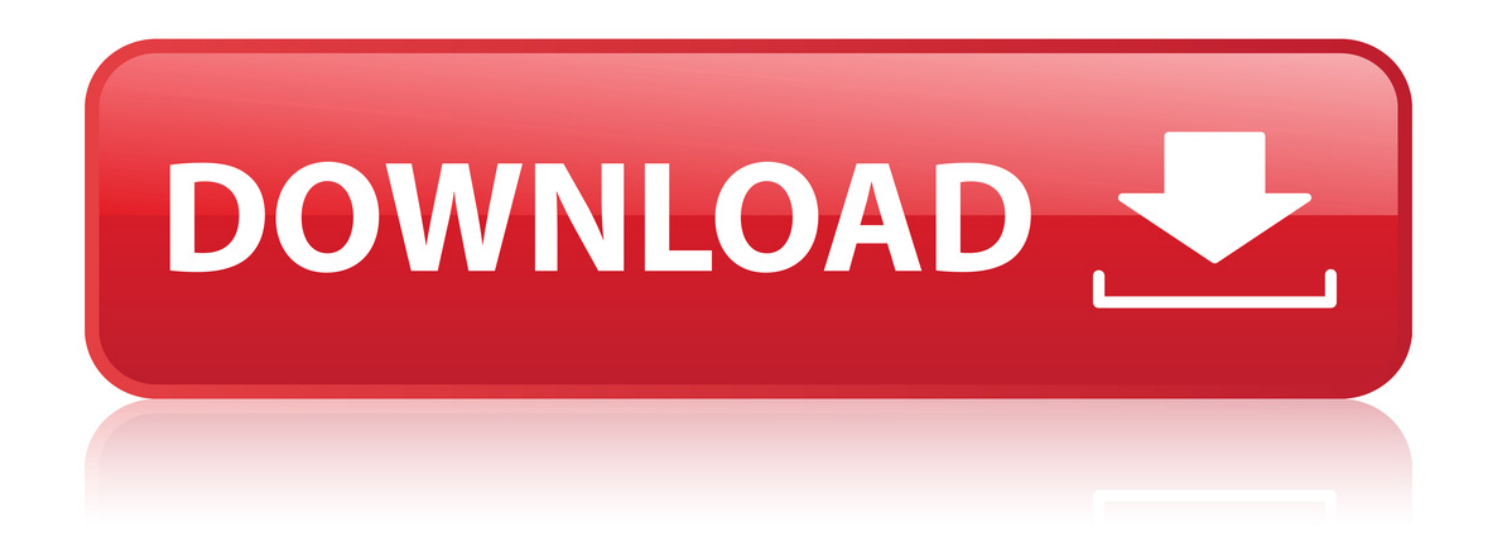

6 Oct 2018 . Disable Safari's 'Open Safe Files After Downloading' Feature . Pictures; Movies; Sounds; PDF files Text documents; Disc images, such as . Open Safari on your Mac and click the Safari menu item at the top of the screen. . Windows 10 does not support any version of Safari for Windows, but Window 8,.. 7 Nov 2014 . Other browsers open a pdf on the web inside the browser, which I like. Firefox wants to download it, which I do not like. The settings do not.. 18 Jul 2018 . Luckily it is easy to fill in a PDF on your Mac, and you don't have to buy . Once you have the PDF document open in Preview, try clicking in . at 69.97 / \$59.95 for a single-user license, you can download the free trial here.. 18 Oct 2017 . Do you need open a PDF on Mac to read, edit or annotate? . If you want a complete system that will help you not only open but . Download and install PDFelement for Mac on your computer and then launch the program.. Select any PDF file and choose File > Get Info. Select any PDF file and choose File > Get Info. Choose the application with which you want to open PDF files (Adobe Reader, etc.) from the Open With menu. The programs are normally found in the Applications folder. Click Change All, and then click Continue.. How to open a PDF file on Mac. Option #1. Launch Finder.app. Find any PDF file and select it. Press 'Cmd + i' or click on the File menu and select Get Info. Expand Open with: section by clicking on the triangle on the left. Select the Open with: menu, then choose PDF Expert. Click the Change All. button.. 11 May 2018. Many factors can prevent a PDF from opening in your browser or on your computer using Acrobat Reader DC or Acrobat DC. . Download the PDF and open it in Acrobat Reader DC or Acrobat DC. . Install free Adobe Acrobat Reader DC on your computer.. Preview allows you to read PDF files, but not edit them. . Change the program that OS X uses to open PDFs. . If you are trying to download PDF files in Firefox and nothing is happening, you may be having a problem with.. If you are having difficulty downloading or viewing PDF files, there are . To determine the version of Adobe Acrobat/Reader you are using, open . Right click on the title link (optionclick on the Mac will automatically save the file locally).. 6 Dec 2017 . Use Safari to Download Needed PDF Files. Click a PDF file link to open the PDF file in Safari on Mac; Go to the File menu on the top toolbar and select Export as PDF; Find a place on your Mac to save the PDF file.. On a Mac, pdf files are opened with Apple's Preview application. . saving and the PDF downloaded and I could open it without any problems.. Adobe Reader latest version: The industry standard PDF reader. . Slow to open; Loaded with too many extensions and plugins; Doesn't work well . Downloads.. 28 Jun 2018 . Chrome's built-in PDF viewer giving you grief? Go over these . Chrome Downloads PDFs Instead of Opening. The most prevalent issue with.. 2 Apr 2015 . Installing Adobe Reader ( . Why won't my Mac's Safari open? . OS X has always had built-in support for viewing PDF files, and Safari definitely has the ability.. 31 Oct 2011 . Set PDF Files to Open with Preview App in Mac OS X . download the file and automatically open in \*Preview\*, without the intermediate step of.. This will tell Chrome to use its built-in PDF viewer instead of downloading. After this is enabled, to download PDFs, just press command + S .. Hi, My adobe acrobat reader DC program opens when I double click my pdf but after the program opens the pdf doesn't show up. I can see it if I.. In OS X, Apple's Preview is the default application for opening a number of file types, including PDF's. While versatile, Preview will NOT allow you to make.. You can normally open PDFs automatically in Chrome by clicking on the file . Turn off Download PDF files instead of automatically opening them in Chrome.. You can make Safari on the Mac download ANY files (mp3, mp4, jpg, pdf and more) by doing the following. Open the file (movie,music,etc) in. d6088ac445

[manual do proprietario do gol bola g2 95](http://morportwidee.sytes.net/rpo/manual-do-proprietario-do-gol-bola-g2-95.html) [1001 songs you must hear before you die.full.zip](http://terhaidunn.jugem.jp/?eid=543) [seed of chucky full movie in hindi free download 28](http://tranmistase.rf.gd/seed_of_chucky_full_movie_in_hindi_free_download_28.pdf) [para kay b ricky lee pdf download zip](http://scoraglun.jugem.jp/?eid=497) [geomagic design x 2016 crack](http://niepiechicent.zapto.org/epi/geomagic-design-x-2016-crack.html) [si te vjedhim nje password facebook](http://treasedra.jugem.jp/?eid=521) [photoshop cc 14 keygen torrent](http://mettiomatligh.epizy.com/photoshop_cc_14_keygen_torrent.pdf) [Ms 22mb 10 30 12 Rar](http://ladona.yolasite.com/resources/Ms-22mb-10-30-12-Rar.pdf) [Blade Runner 1982 FiNAL CUT.720p.BluRay.x264 WiKi](http://vastpackro.yolasite.com/resources/Blade-Runner-1982-FiNAL-CUT720pBluRayx264-WiKi.pdf) [kaleja movie in telugu 1080p torrent](http://agriucorbu.ddns.net/riu/kaleja-movie-in-telugu-1080p-torrent.html) [final destination 4 1080p hdtv](http://bemanmost.yolasite.com/resources/final-destination-4-1080p-hdtv.pdf) [mikroc pro for arm keygen download](http://lyiganreicrim.rf.gd/mikroc_pro_for_arm_keygen_download.pdf) [the competition 1980 dvdrip download](http://tionetpde.jugem.jp/?eid=498) [David Myers Social Psychology 11th Edition Pdf -](http://haeplacaf.jugem.jp/?eid=465) [Download Efilm Workstation 3.4 Crack Cocaine -](http://quereta.yolasite.com/resources/Download-Efilm-Workstation-34-Crack-Cocaine-.pdf) [Yigal Mesika and Finn Jon - Reflections](http://herbibife.rf.gd/Yigal_Mesika_and_Finn_Jon__Reflections.pdf) [Restore My Files Data Recovery v6.01 Serial](https://worltipeno.weebly.com/blog/restore-my-files-data-recovery-v601-serial) [foxfi android full version apk filesk](http://boakagoso.sytes.net/aka/foxfi-android-full-version-apk-filesk.html) [zanussi-aquacycle-400-user-manual](http://sangringmacg.yolasite.com/resources/zanussiaquacycle400usermanual.pdf)

[Basic4android enterprise version crack](http://liethale.jugem.jp/?eid=557)